California Environmental Protection Agency

California Air Resources Board

California Regulation for the Mandatory Reporting of Greenhouse Gas Emissions

# 2013 Product Data Reporting: Complexity Weighted Barrels (CWB) for Petroleum Refineries

March 20, 2014 Presentation Slides Available Here: <u>http://www.arb.ca.gov/cc/reporting/ghg-</u> <u>rep/guidance/guidance-training.htm</u>

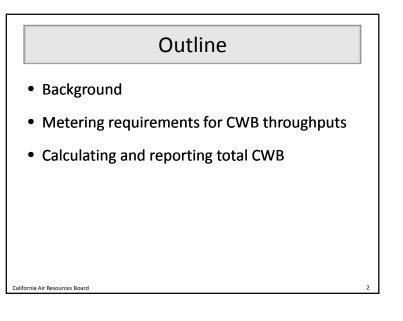

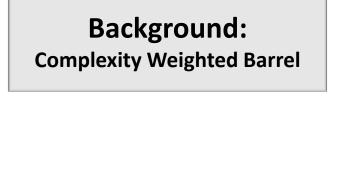

# Background

- Mandatory Reporting Regulation (MRR): http://www.arb.ca.gov/cc/reporting/ghg-rep/regulation/mrr-regulation.htm
- § 95113(I)(3) requires refineries to report CWB starting with 2013 data reported in 2014
- Beginning in 2014, Cap-and-Trade Regulation will use reported CWB along with CWB-based benchmarks to calculate allowance allocation to refineries
- CWB unit throughputs are <u>covered product data</u>
   Total CWB is subject to material misstatement

California Air Resources Board

California Air Resources Board

# **Complexity Weighted Barrel**

- Metric of GHG efficiency for petroleum refineries developed by Solomon Associates:
  - CWB factors represent GHG intensity for processes at average efficiency level for standard fuels
  - CWB factors expressed relative to atmospheric crude distillation

# CWB Component Equations

• Process CWB

 $CWB_{proce}$  ( $CWB_{ctor} \times Throughput$ )

• Offsites CWB

California Air Resources Board

California Air Resources Board

 $CWB_{o}$  ite  $(0.327 \times Total Refinery Input) + (0.0085 \times CWB_{proce})$ 

• Noncrude Sensible Heat CWB

 $CWB_{noncrude}$  (0.44 × Noncrude Input)

# Total CWB Equations

• Total CWB for MRR verification:

 $CWB_{tot l}$   $CWB_{proce}$  +  $CWB_{o ite}$ 

• Total CWB for Cap-and-Trade allocation:

 $CWB_{tot l}$   $CWB_{proce}$  +  $CWB_{o ite}$  +  $CWB_{noncrude}$ 

Metering Requirements for CWB Throughputs

California Air Resources Board

California Air Resources Board

10

12

# Metering Requirements

- CWB unit throughputs are covered product data and evaluated for conformance
  - ±5% accuracy
- 2013 data: Operators may use Best Available Methods to report throughputs
  - Engineering methods, mass balance, strap-on meters
- 2014 data and beyond: Throughputs subject to metering requirements in §95103(k)(1)-(10)
  - Calibration frequency and methods

California Air Resources Board

### **Complying with Metering Requirements**

- Under certain circumstances, reporters may request ARB approval of:
  - Calibration postponements per §95103(k)(8)-(9)
    - Must assure accuracy during postponement period
    - Submit request by April 10, 2014 for reporting in 2015
  - Alternative measurement methods per §95103(m)
    - Must be approved prior to the year implemented
    - Applicable for future years, barring regulatory changes
- Reporters may exclude inaccurate covered product data per §95103(I)
  - Must describe and estimate magnitude of excluded data
  - Allowances will not be allocated for excluded data

California Air Resources Board

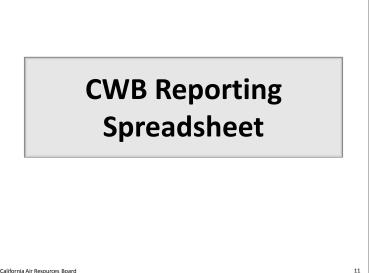

# Reporting Spreadsheet Overview

• Download:

http://www.ccdsupport.com/confluence/display/calhelp/Reporting+Form+Instructions

- Enter data:
  - 1. Info and Instructions
  - 2. CWB Worksheet: Input and Calculation
  - 3. CWB Data Table (No user input)
- Submit: <u>https://ssl.arb.ca.gov/Cal-eGGRT/login.do</u>

California Air Resources Board

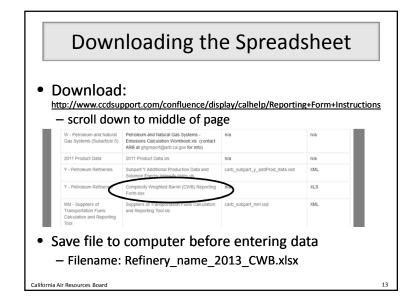

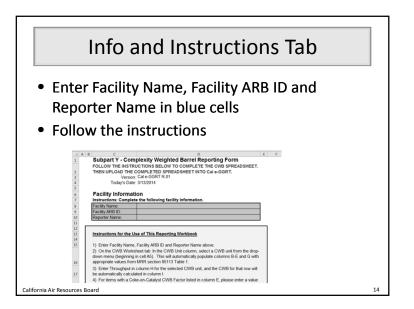

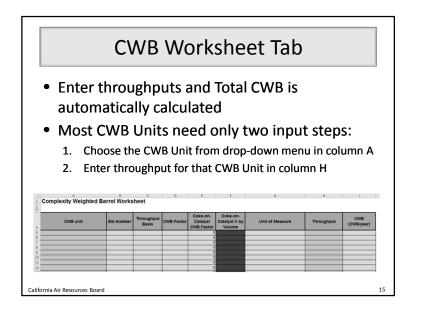

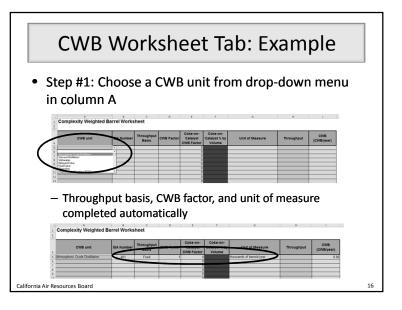

18

# CWB Worksheet Tab: Example

- Step #2: Enter throughput
  - CWB for that CWB unit is calculated in column I

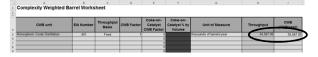

- Throughputs must be:
  - Fresh feed/product only, excluding recycled material (don't double-count material that passes through the unit more than once)

17

California Air Resources Boar

Calif

- Entered at most to two digits after decimal point
- Entered in the units stated in column G

California Air Resources Board

# CWB Worksheet Tab: Example

- If facility has more than one unit of the same type:
  - Sum the throughputs for these units of the same type
  - Report this sum in a single row of the worksheet
  - Do not select any CWB Unit from the drop-down menu more than once
- For example, a refinery with two atmospheric distillation columns would report the sum of their throughputs in one row of the worksheet

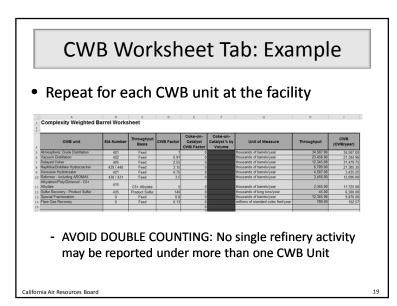

# CWB Worksheet Tab: Example

- FCC units need a third step of entering cokeon-catalyst volume percent
  - Enter as a percent (5.67%), not a decimal fraction (0.0567)
  - Enter two digits after the decimal point

| A     |                                           |           | Basis          | CWB Factor | Catalyst<br>CWB Factor | Catalyst % by<br>Volume | Unit of Measure                                                    | Throughput | (CWB/year)       |
|-------|-------------------------------------------|-----------|----------------|------------|------------------------|-------------------------|--------------------------------------------------------------------|------------|------------------|
|       | tmospheric Crude Distillation             | 401       | Feed           | 1          | 0                      |                         | thousands of barrels/year                                          | 34,567.00  | 34,567.00        |
| V     | acuum Distillation                        | 402       | Feed           | 0.91       | 0                      | 5                       | thousands of barrels/year                                          | 23,456.00  | 21.344.96        |
|       | elayed Coker                              | 405       | Feed           | 2.55       | c                      | 5                       | thousands of barrels/year                                          | 12,345.00  | 31,479.75        |
| ī     | aphtha/Distillate Hydrocracker            | 439/440   | Feed           | 3.15       | 0                      | 5                       | thousands of barrels/year                                          | 6,789.00   | 21.385.35        |
|       | erosene Hydrotreater                      | 421       | Feed           | 0.75       | 0                      | 5                       | thousands of barrels/year                                          | 4,567.00   | 3,425.25         |
|       | eformer - including AROMAX                | 430 / 431 | Feed           | 3.5        | 0                      | 5                       | thousands of barrels/year                                          | 3,456.00   | 12.096.00        |
|       | lkylation/Poly/Dimersol - C5+<br>lkylate  | 415       | C5+ Alkylate   | 5          |                        |                         | thousands of barrels/year                                          | 2,345.00   | 11,725.00        |
|       | ulfur Recovery - Product Sulfur           | 435       | Product Sulfur | 140        |                        | 1                       | thousands of long tons/year                                        | 45.00      | 6.300.00         |
|       | pecial Fractionation                      | 0         | Feed           |            |                        |                         | thousands of barrels/year                                          | 12,345.00  | 9.876.00         |
| ŋ     | are Gas Recovery                          | 0         | Feed           | 0.13       |                        |                         | Silons of standard cubic feet/year                                 | 789.00     | 102.57           |
|       | luid Catalytic Cracking (FCC)             | 407       | Feed           | 1.15       | 1.41                   | 5.67%                   | thou ands of barrels/year                                          | 12,345.00  | 87,062.74        |
| 1     |                                           |           |                |            |                        |                         |                                                                    |            |                  |
|       |                                           |           |                |            |                        |                         |                                                                    |            |                  |
| 3 S F | pecial Fractionation<br>lare Gas Recovery | 0         | Feed<br>Feed   | 0.8        | 0                      | 5.67%                   | thousands of barrels/year<br>thousands of standard cubic feet/year |            | 345.00<br>789.00 |

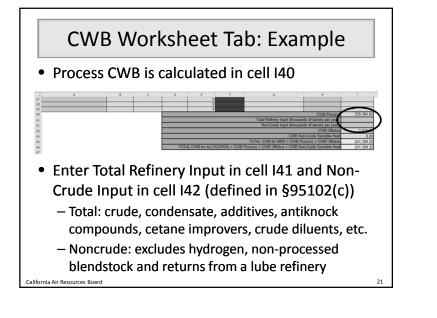

### CWB Worksheet Tab: Example

- FINAL ANSWERS: Total CWB in yellow cells
   Total CWB for MRR verification is cell I45
  - Total CWB for Cap-and-Trade allocation is cell I46

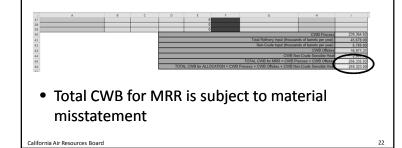

# CWB Worksheet Tab: Notes CWB • H<sub>2</sub> production and coke calcining are NOT included in the Total CWB calculation because they are allocated under separate benchmarks • Process function • For outputs (e.g., sulfuric acid , asphalt), report only the amount produced at the facility • Units: 1 • Units for • Standar • Noncrue through • Noncrue

# **CWB Calculation: Potential Errors**

- Processes should be classified by their current function, not historic name
  - Definitions of CWB units are in §95102(c)
- Units: 1000 barrels/year, not barrels/day
- Units for fuel gas recovery: horsepower rating
- Standard conditions for gases: dry, 1 atm, 60 °F
- Noncrude Input only includes material put through a process unit, not just brought onsite

24

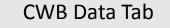

- No user input needed on this tab
- This is a database of CWB factors, units of measure, and throughput bases for CWB units drawn from Table 1 in §95113(I)(3)
- This information is used by the CWB Worksheet tab to calculate CWB

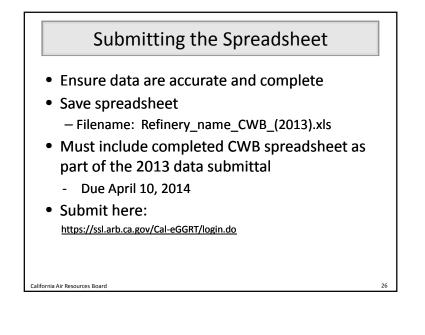

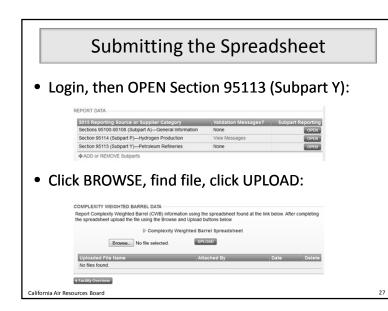

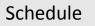

- April 10: Regulatory deadline for reporting emissions and product data
- September 2: Verification statements due

California Air Resources Board

25

California Air Resources Board

28

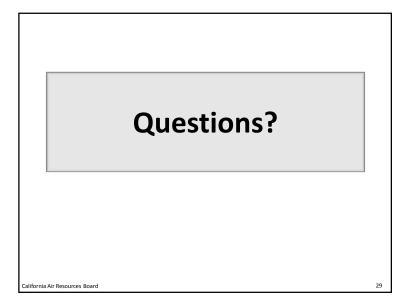

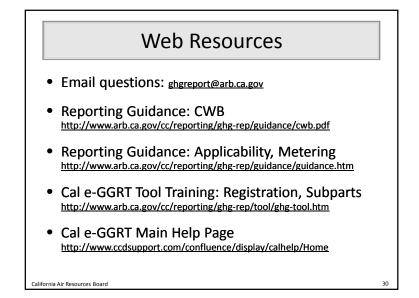

| ARB Staff                                                  |           |                 |                |  |  |  |  |  |
|------------------------------------------------------------|-----------|-----------------|----------------|--|--|--|--|--|
| GHG Mandatory Reporting (General)                          | (Manager) | Brieanne Aguila | (916) 324-0919 |  |  |  |  |  |
| Reporting Tool Registration & General Questions            |           | Karen Lutter    | (916) 322-8620 |  |  |  |  |  |
| Petroleum Refineries, Hydrogen Plants, Oil & Gas Productio | n         | Byard Mosher    | (916) 322-1185 |  |  |  |  |  |
| Greenhouse Gas Report Verification                         | (Manager) | Renee Lawver    | (916) 322-7062 |  |  |  |  |  |
| Climate Change Program Evaluation Branch                   | (Chief)   | Rajinder Sahota | (916) 323-8503 |  |  |  |  |  |
|                                                            |           |                 |                |  |  |  |  |  |
|                                                            |           |                 |                |  |  |  |  |  |
|                                                            |           |                 |                |  |  |  |  |  |
|                                                            |           |                 |                |  |  |  |  |  |
|                                                            |           |                 |                |  |  |  |  |  |
| lifornia Air Resources Board                               |           |                 |                |  |  |  |  |  |

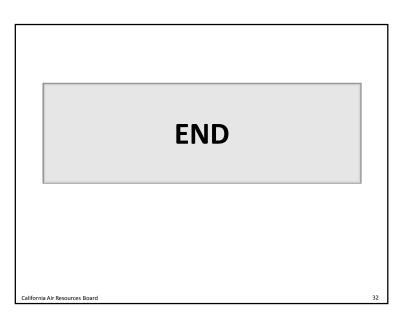